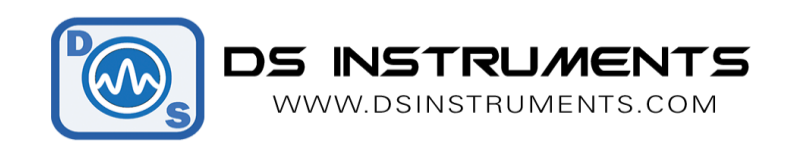

## **Signal Generator SCPI Sweeping Command List V3.0**

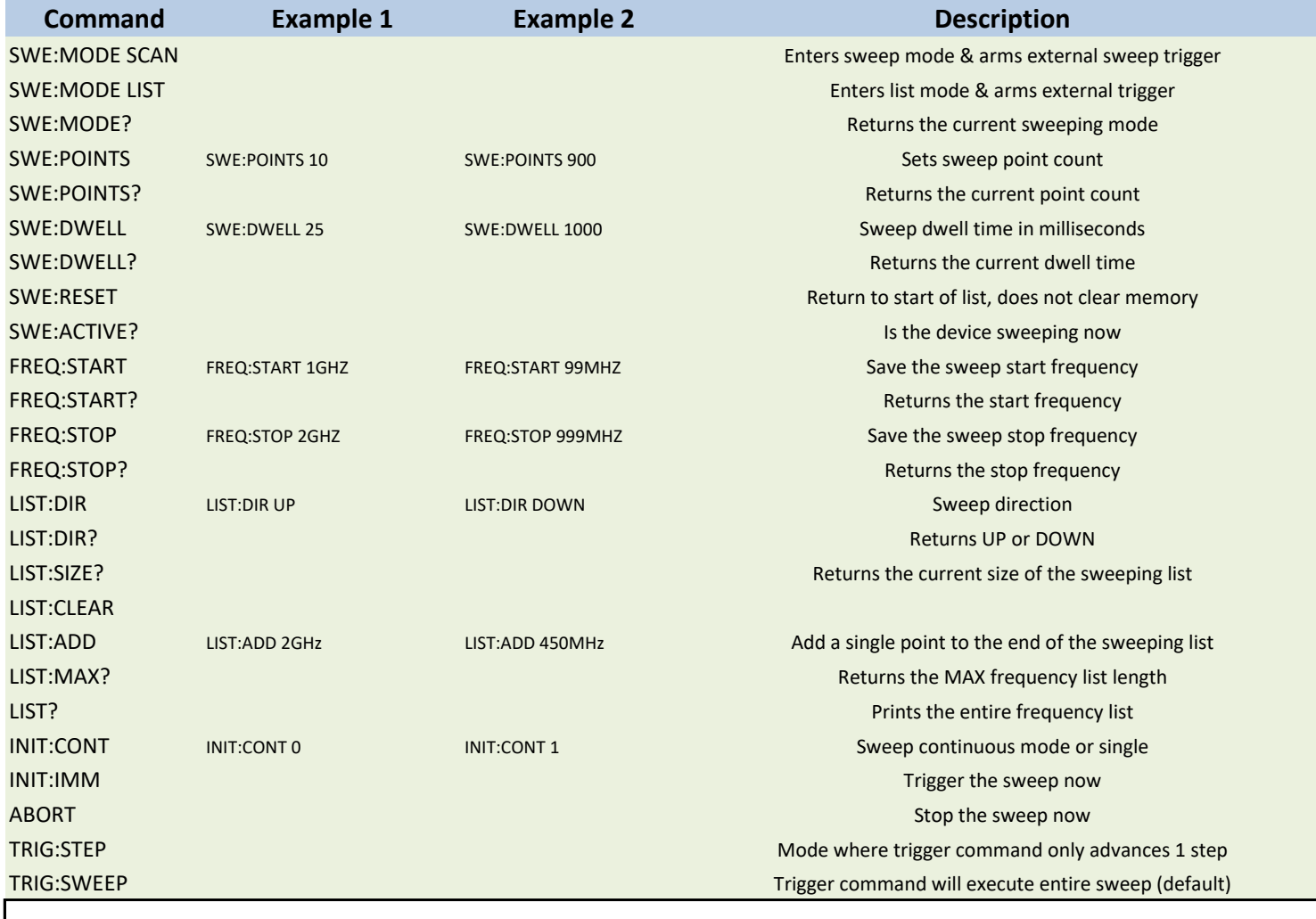

COM Settings: **115200**bps, 8bits, 1 stop, no parity, no flow control - Command terminator = linefeed